Up-to-date Questions and Answers from authentic resources to improve knowledge and pass the exam at very first attempt. ----- Guaranteed.

PASS

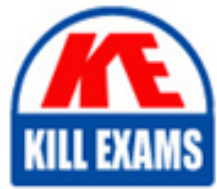

Google-PCD Dumps Google-PCD Braindumps Google-PCD Real Questions Google-PCD Practice Test Google-PCD Actual Questions

killexams.com

**Google**

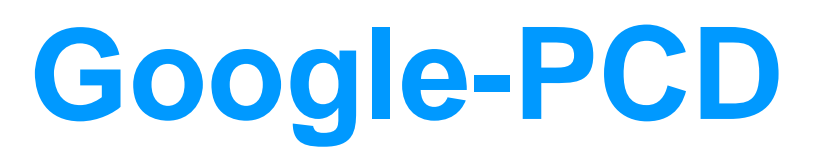

Professional Cloud Developer

ORDER FULL VERSION

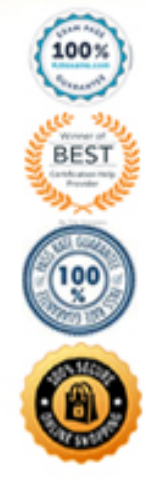

## Question: 39

Your teammate has asked you to review the code below. Its purpose is to efficiently addalarge number of small rows to a BigQuery table.

BigQuery service = BigQueryOptions.newBuilder().build().getService(); public void writeToBigQuery(Collection<Map<String, String>> rows){ for (Map<String, String> row : rows) { InsertAllRequest insertRequest = InsertAllRequest.newBuilder( "datasetId", "tableId", InsertAllRequest.RowToInsert.of(row)).build(); service.insertAll(insertRequest); ł

 $\mathcal{E}$ 

Which improvement should you suggest your teammate make?

**A. Include multiple rows with each request.**

**B. Perform the inserts in parallel by creating multiple threads.**

**C. Write each row to a Cloud Storage object, then load into BigQuery.**

**D. Write each row to a Cloud Storage object in parallel, then load into BigQuery.**

#### Answer: B

### Question: 40

You need to migrate an internal file upload API with an enforced 500-MB file size limit to App Engine.

What should you do?

**A. Use FTP to upload files.**

**B. Use CPanel to upload files.**

**C. Use signed URLs to upload files.**

**D. Change the API to be a multipart file upload API.**

Answer: C

*Reference: https://wiki.christophchamp.com/index.php?title=Google\_Cloud\_Platform* Question: 41

Your company wants to expand their users outside the United States for their popular application. The company wants to ensure 99.999% availability of the database for their application and also wants to minimize the read latency for their users across the globe.

Which two actions should they take? (Choose two.)

**A. Create a multi-regional Cloud Spanner instance with "nam-asia-eur1" configuration.**

- **B. Create a multi-regional Cloud Spanner instance with "nam3" configuration.**
- **C. Create a cluster with at least 3 Spanner nodes.**
- **D. Create a cluster with at least 1 Spanner node.**
- **E. Create a minimum of two Cloud Spanner instances in separate regions with at least one node.**
- **F. Create a Cloud Dataflow pipeline to replicate data across different databases.**

Answer: BF

#### Question: 42

You have an application deployed in production. When a new version is deployed, some issues don't arise until the application receives traffic from users in production. You want to reduce both the impact and the number of users affected.

Which deployment strategy should you use?

**A. Blue/green deployment**

**B. Canary deployment**

**C. Rolling deployment**

**D. Recreate deployment**

Answer: A

*Reference: https://thenewstack.io/deployment-strategies/* Question: 43

You need to copy directory local-scripts and all of its contents from your local workstation to a Compute Engine virtual machine instance. Which command should you use?

- **A. gsutil cp –project "my-gcp-project" -r ~/local-scripts/ gcp-instance-name:~/server-scripts/ –zone "us-east1-b"**
- **B. gsutil cp –project "my-gcp-project" -R ~/local-scripts/ gcp-instance-name:~/server-scripts/ –zone "us-east1-b"**
- **C. gcloud compute scp –project "my-gcp-project" –recurse ~/local-scripts/ gcp-instance-name:~/server-scripts/ –zone "us-east1-b"**
- **D. gcloud compute mv –project "my-gcp-project" –recurse ~/local-scripts/ gcp-instance-name:~/server-scripts/ –zone "us-east1-b"**

Answer: C

*Reference: https://cloud.google.com/sdk/gcloud/reference/compute/copy-files* Question: 44

You are deploying your application to a Compute Engine virtual machine instance with the Stackdriver Monitoring Agent installed. Your application is a unix process on the instance. You want to be alerted if the unix process has not run for at least 5 minutes. You are not able to change the application to generate metrics or logs.

Which alert condition should you configure?

- **A. Uptime check**
- **B. Process health**
- **C. Metric absence**
- **D. Metric threshold**

Answer: B

*Reference: https://cloud.google.com/monitoring/alerts/concepts-indepth* Question: 45

You have two tables in an ANSI-SQL compliant database with identical columns that you need to quickly combine into a single table, removing duplicate rows from the result set.

What should you do?

**A. Use the JOIN operator in SQL to combine the tables.**

**B. Use nested WITH statements to combine the tables.**

**C. Use the UNION operator in SQL to combine the tables.**

**D. Use the UNION ALL operator in SQL to combine the tables.**

Answer: C

*Reference: https://www.techonthenet.com/sql/union\_all.php* Question: 46 Question: 47

Your website is deployed on Compute Engine. Your marketing team wants to test conversion rates between 3 different website designs. Which approach should you use?

**A. Deploy the website on App Engine and use traffic splitting.**

**B. Deploy the website on App Engine as three separate services.**

- **C. Deploy the website on Cloud Functions and use traffic splitting.**
- **D. Deploy the website on Cloud Functions as three separate functions.**

Answer: A

*Reference: https://cloud.google.com/appengine/docs/standard/python/splitting-traffic* Question: 48

You are planning to migrate a MySQL database to the managed Cloud SQL database for Google Cloud. You have Compute Engine virtual machine instances that will connect with this Cloud SQL instance. You do not want to whitelist IPs for the Compute Engine instances to be able to access Cloud SQL. What should you do?

**A. Enable private IP for the Cloud SQL instance.**

**B. Whitelist a project to access Cloud SQL, and add Compute Engine instances in the whitelisted project.**

**C. Create a role in Cloud SQL that allows access to the database from external instances, and assign the Compute Engine instances to that role. D. Create a CloudSQL instance on one project. Create Compute engine instances in a different project. Create a VPN between these two projects to allow internal access to CloudSQL.**

Answer: C

*Reference: https://cloud.google.com/sql/docs/mysql/connect-external-app* Question: 49

You want to upload files from an on-premises virtual machine to Google Cloud Storage as part of a data migration. These files will be consumed by Cloud DataProc Hadoop cluster in a GCP environment. Which command should you use?

## **A. gsutil cp [LOCAL\_OBJECT] gs://[DESTINATION\_BUCKET\_NAME]/ B. gcloud cp [LOCAL\_OBJECT] gs://[DESTINATION\_BUCKET\_NAME]/ C. hadoop fs cp [LOCAL\_OBJECT] gs://[DESTINATION\_BUCKET\_NAME]/ D. gcloud dataproc cp [LOCAL\_OBJECT] gs://[DESTINATION\_BUCKET\_NAME]/**

Answer: A

## **Explanation:**

*The gsutil cp command allows you to copy data between your local file. storage. boto files generated by running "gsutil config"* Question: 50

You migrated your applications to Google Cloud Platform and kept your existing monitoring platform. You now find that your notification system is too slow for time critical problems.

What should you do?

**A. Replace your entire monitoring platform with Stackdriver.**

**B. Install the Stackdriver agents on your Compute Engine instances.**

**C. Use Stackdriver to capture and alert on logs, then ship them to your existing platform.**

**D. Migrate some traffic back to your old platform and perform AB testing on the two platforms concurrently.**

Answer: B

*Reference: https://cloud.google.com/monitoring/*

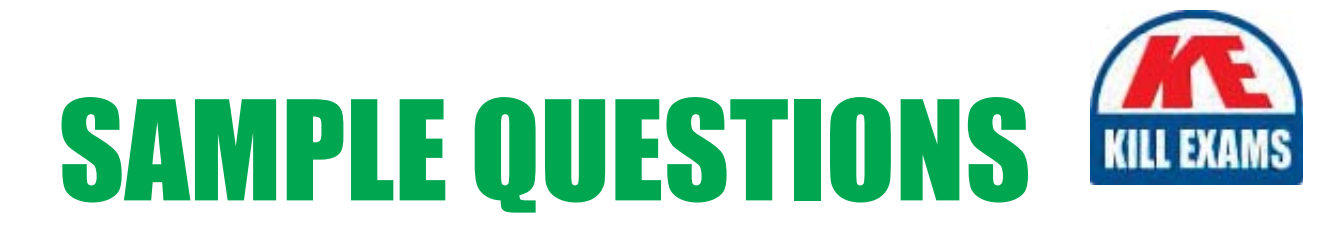

# These questions are for demo purpose only. Full version is up to date and contains actual questions and answers.

Killexams.com is an online platform that offers a wide range of services related to certification exam preparation. The platform provides actual questions, exam dumps, and practice tests to help individuals prepare for various certification exams with confidence. Here are some key features and services offered by Killexams.com:

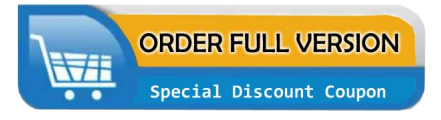

**Actual Exam Questions:** Killexams.com provides actual exam questions that are experienced in test centers. These questions are updated regularly to ensure they are up-to-date and relevant to the latest exam syllabus. By studying these actual questions, candidates can familiarize themselves with the content and format of the real exam.

**Exam Dumps:** Killexams.com offers exam dumps in PDF format. These dumps contain a comprehensive collection of questions and answers that cover the exam topics. By using these dumps, candidates can enhance their knowledge and improve their chances of success in the certification exam.

**Practice Tests: Killexams.com provides practice tests through their desktop VCE exam** simulator and online test engine. These practice tests simulate the real exam environment and help candidates assess their readiness for the actual exam. The practice tests cover a wide range of questions and enable candidates to identify their strengths and weaknesses.

**Guaranteed Success: Killexams.com offers a success guarantee with their exam dumps. They** claim that by using their materials, candidates will pass their exams on the first attempt or they will refund the purchase price. This guarantee provides assurance and confidence to individuals preparing for certification exams.

**Updated Content:** Killexams.com regularly updates its question bank and exam dumps to ensure that they are current and reflect the latest changes in the exam syllabus. This helps candidates stay up-to-date with the exam content and increases their chances of success.

**Technical Support:** Killexams.com provides free 24x7 technical support to assist candidates with any queries or issues they may encounter while using their services. Their certified experts are available to provide guidance and help candidates throughout their exam preparation journey.

> For More exams visit https://killexams.com/vendors-exam-list Kill your exam at First Attempt.... Guaranteed!